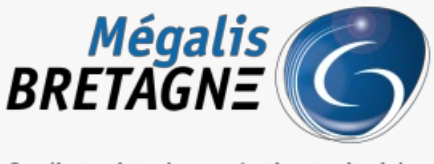

Syndicat mixte de coopération territoriale

[Accueil](https://services.megalis.bretagne.bzh/) > [IDELIBRE – ADMIN/GESTIONNAIRE] : Récupérer les informations de séance

## У Q \$

## **[IDELIBRE – ADMIN/GESTIONNAIRE] : Récupérer les informations de séance**

 $\overline{\mathcal{L}}$  [Télécharger](https://services.megalis.bretagne.bzh/wp-content/uploads/pdfs/idelibre-admin-gestionnaire-recuperer-les-informations-de-seance.pdf) le tutoriel PDF 30.38 ko [Accéder](https://services.megalis.bretagne.bzh/service/outil-de-convocation-electronique-des-elus/) à la page service

Préambule

Ce tutoriel concerne la récupération des informations d'une séance (**liste des présents/absents**, **jetons d'horodatage**).

Vous pouvez faire ces actions à partir d'un compte**administrateur** ou **gestionnaire de séance**

Se connecter Pour se connecter à Idelibre, référez-vous au tutoriel [IDELIBRE – [ADMIN/GESTIONNAIRE\]](https://services.megalis.bretagne.bzh/tutoriel/idelibre-se-connecter-au-service-idelibre/) : Se connecter à Idelibre

Récupérer les informations de la séance (présents, jetons horodatage) Une fois une séance créée, vous pouvez **récupérer des informations (liste des présents/absents, jetons d'horodatage)**.

Cliquez sur l'**oeil** de la séance sur laquelle vous souhaitez récupérer des informations :

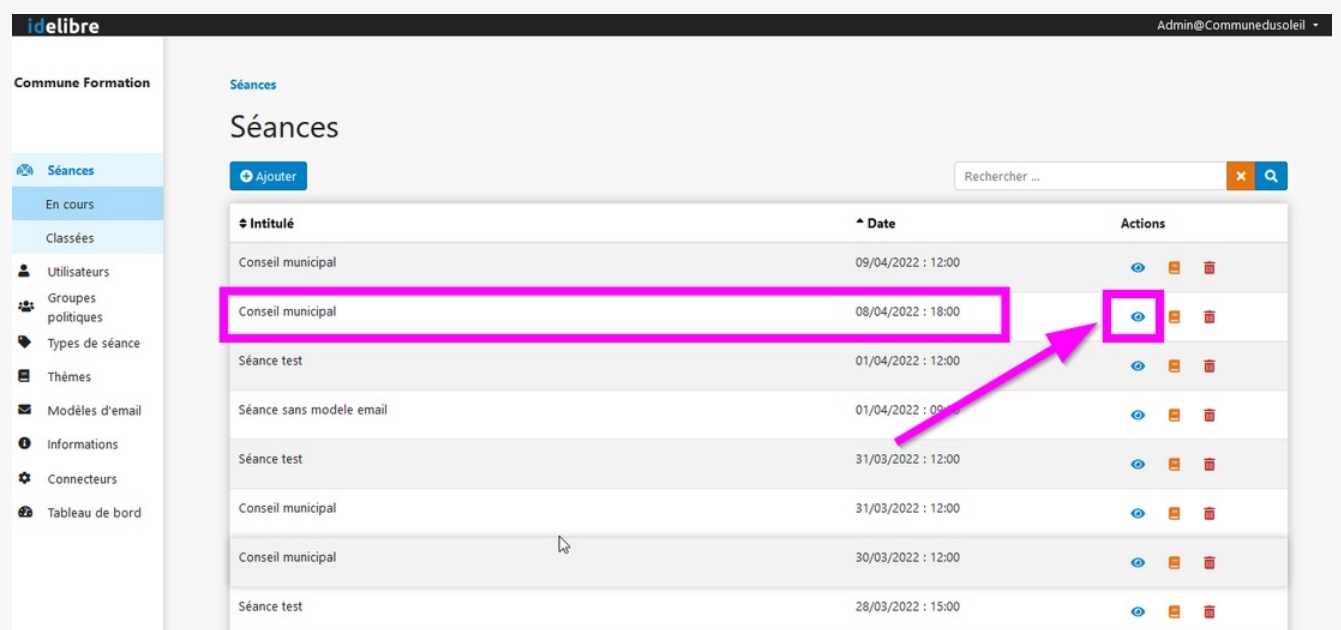

Vous arrivez par défaut sur l'onglet «**Informations**« . Vous pouvez :

- récupérer au **format PDF ou CSV le rapport des convocations de la séance**(cela vous permet d'avoir la liste **1.** des présents/absents)
- **2.** vous pouvez **récupérer les jetons d'horodatage :**

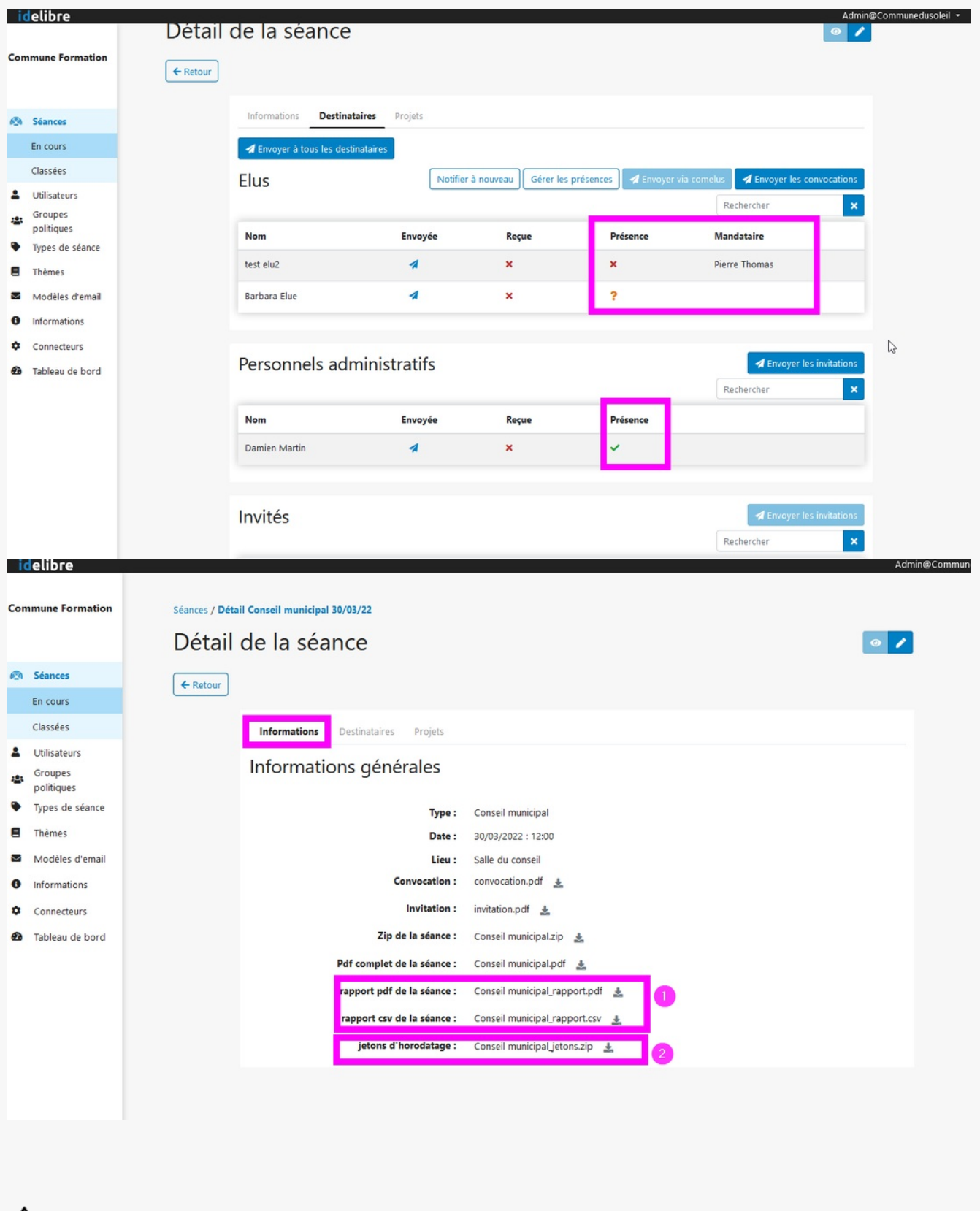

Veillez à récupérer les jetons d'horodatage en fin de séance afin d'obtenir un**preuve de l'envoi de la convocation**.

**Garder ces jetons à minima jusqu'à la fin des éventuels recours contentieux**

ΛN

## 圖

Il est à noter que les jetons d'horodatage sont en heure UTC (temps universel coordonnée) qui a en général un décalage de 1 ou 2 h par rapport à l'heure légale française. Vous pouvez avoir la correspondance en temps réel ici : https://heurelegalefrancaise.fr/